ASEN 1009 – Aerospace Seminar

Syllabus, Spring 2024

Smead Aerospace Engineering University of Colorado Boulder

Overview

cheere @colorado.ed

T

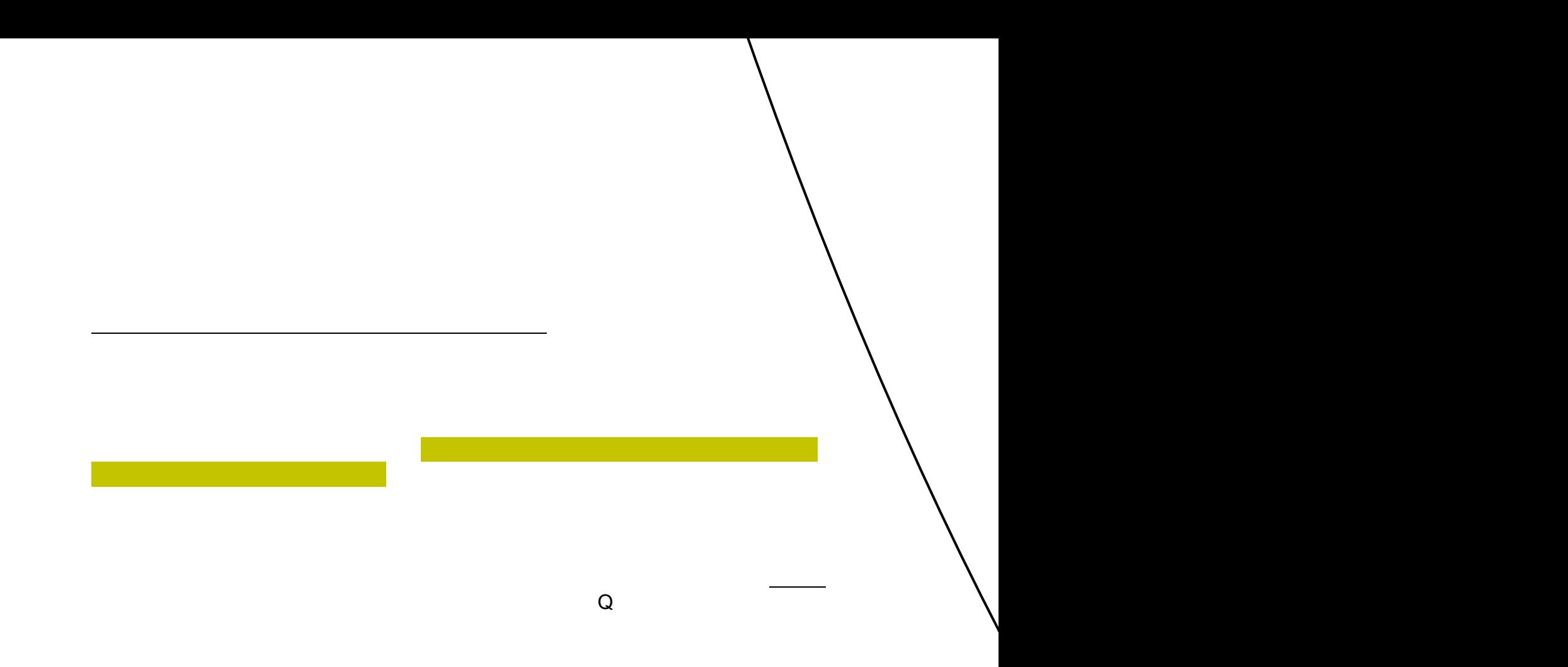

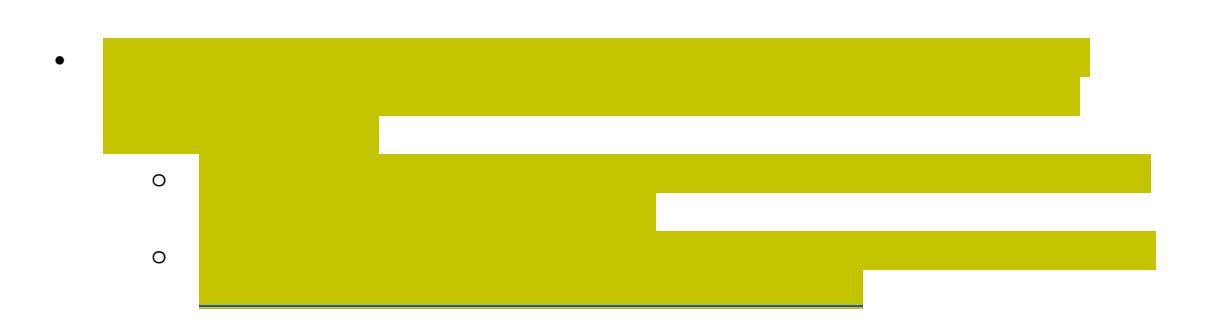

## $A$  student found to be in violation of these rules will lose attendance points for the entire entire entire entire

- [iClicker Connectivity Tips](https://macmillan.force.com/iclicker/s/article/How-to-Troubleshoot-Your-Connection-to-the-iClicker-Student-App) [iClicker Geolocation Tips.](https://macmillan.force.com/iclicker/s/article/Attendance-Geolocation-Tips)
- 

Expectations & Guidelines Email Contact

Make-up Policy

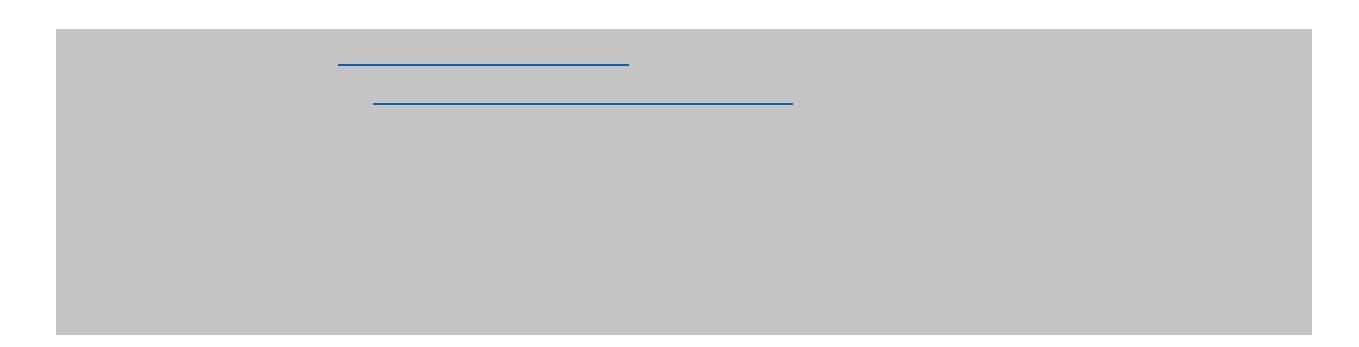

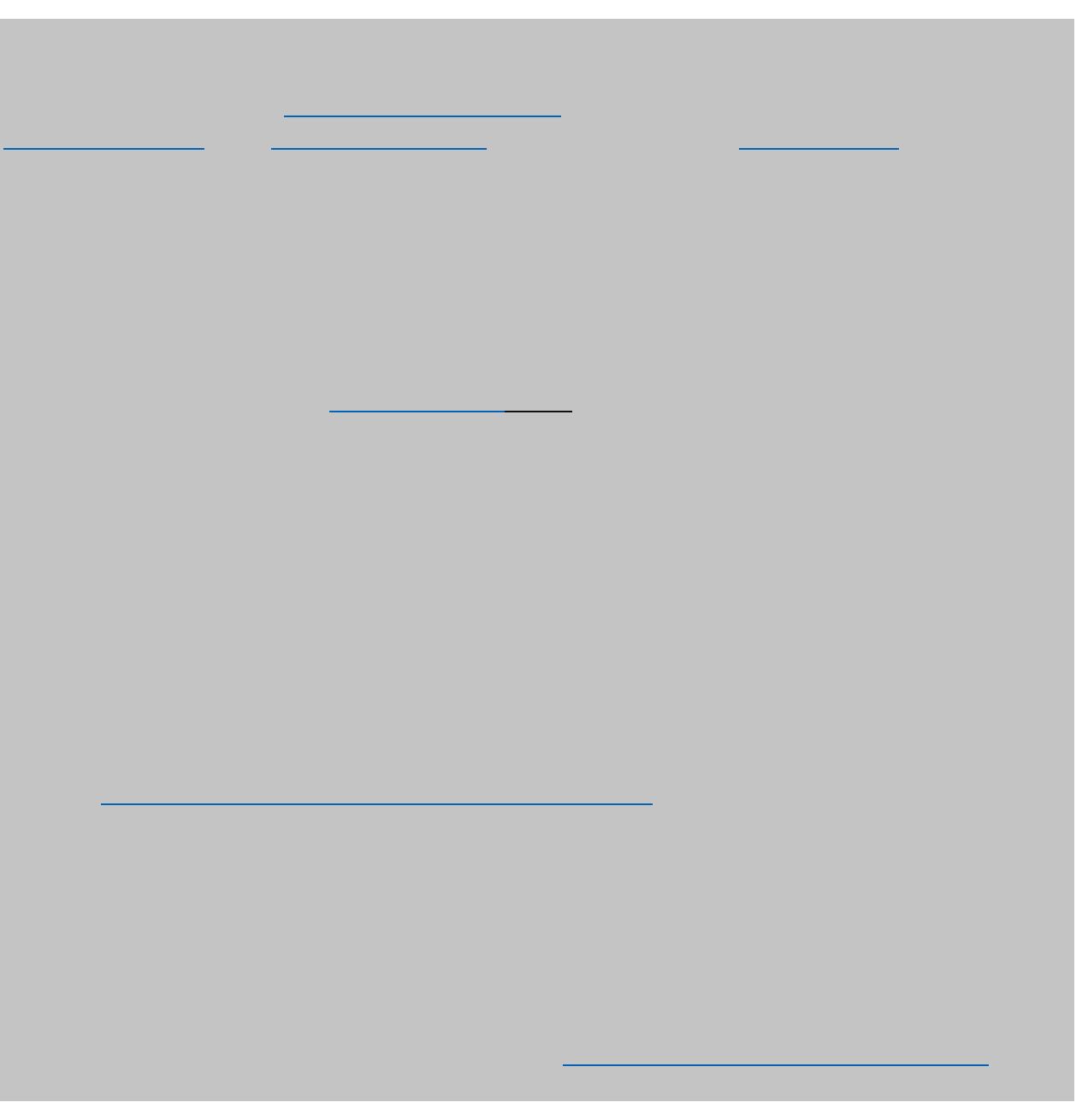